## УДК 537.862

# *В.Е. Пониматкин, А. А. Шпилевой А. А. Кужелев, А. А. Типикин*

### **АНТЕННЫЙ МОДУЛЬ КОРОТКОВОЛНОВОГО ДИАПАЗОНА**

*n n 10 metrics*. 25 *Предложены пути улучшения массогабаритных характеристик универсальной передающей антенны коротковолнового диапазона радиоволн. Рассмотренный вариант исполнения укороченной антенны с системой управления позволяет существенно повысить мощность излучения при высокой добротности индуктивного элемента и минимальных потерях.* 

> *This article presents the methods to improve the weight and size characteristics of a universal transmitting shortwave radio antenna. The proposed version of a shortened antenna with a performance management system can significantly increase the radiation power provided the inductive element is of high quality and losses are minimal.*

**Ключевые слова**: несимметричный вибратор, коротковолновый диапазон, фидер, погонная емкость, волновое сопротивление антенны, сопротивление потерь, гиратор.

**Key words:** monopole, short range, feeder capacity per unit length, antenna impedance, loss resistance, gyrator.

Системы связи, работающие в коротковолновом диапазоне (КВ) радиочастотного спектра, повсеместно используют вертикальные несимметричные вибраторы (штыри) практически одинаковой конструкции. Их отличие состоит только в использовании различного количества сосредоточенно включенных индуктивностей, а также емкостных штырей на конце антенны. Коэффициент перекрытия для несимметричного вибратора в коротковолновом диапазоне равен 1,2, поэтому такая антенна работает в узкой полосе частот. Для перекрытия работы штыря в КВ-диапазоне (от 3 до 30 МГц) необходимо иметь не менее 7 штыревых антенн, что вызывает трудности их размещения, поэтому создают сложные конструкции штырей с целью расширения рабочего диапазона их использования.

Целью разработки модели является установление постоянства тока в антенне независимо от рабочей частоты и уменьшение массогабаритных характеристик антенны (ее веса и размеров). Это возможно на основе использования укороченных несимметричных вибраторов.

Короткую антенну при определенных допусках можно рассматривать в качестве элементарного электрического излучателя. При этом мощность его излучения будет

$$
P_{\scriptscriptstyle{\Sigma}}=40\pi^2I^2\ell_A^2/\lambda^2,
$$

Причем

$$
P_{\Sigma} = \oint_{S} \Pi \cdot ds = E \cdot H \int_{S} ds = E \cdot H \cdot S_{C\varPhi},
$$

где  $S_{C\phi} = \ell_A \cdot 2\pi \cdot r$ ;  $E/H = 120\pi$ .

Приравнивая выражения мощности излучения, можно получить:

$$
H = \frac{I \cdot \ell_A}{\lambda} \cdot \sqrt{\frac{1}{3 \cdot S_{C\phi}}} \; ; \; E = \frac{120\pi \cdot I \cdot \ell_A}{\lambda} \cdot \sqrt{\frac{1}{3 \cdot S_{C\phi}}} \; .
$$

Из анализа выражений для магнитной *Н* и электрической *Е* составляющих следует, что:

— напряженность поля, создаваемая вибратором, зависит от объема поля, в котором оно сосредоточено  $\sqrt{1/S_{\text{co}} }$ ;

*76 76* длины волны при неизменности геометрических размеров излучателя; — значение векторных величин *Е* и *Н* уменьшается с увеличением

— геометрические размеры антенны оказывают влияние на напряженность поля, поэтому, уменьшая размеры излучателя, следует для увеличения напряженности поля в объеме увеличивать ток в антенне.

Последний пункт положен в основу разработки модели укороченного несимметричного вибратора с параметрами не хуже существующего 10-метрового штыря [1—3].

Известно, что при длине несимметричного вибратора менее четверти длины волны  $(\lambda_0 / 4)$ , где  $\lambda_0$  — рабочая длина волны, входное сопротивление антенны приобретает емкостный характер [4; 5], поэтому для обеспечения хорошего согласования антенны с фидером применяют различные способы компенсации емкостного сопротивления.

Расчет емкости несимметричного вибратора выполним методом Хоу (Howe) [6], дающим погрешность порядка 5 %. Для этого представим несимметричный вибратор в виде цилиндрического проводника длиной  $\ell$  , заряженного до потенциала  $U$  . Как известно, емкость такого проводника  $C = Q/U$ . Потенциал в различных его точках имеет одинаковое значение, однако плотность заряда распределена неравномерно и возрастает по мере удаления от центра провода, особенно резко изменяясь на его концах. Ввиду относительно небольшого изменения поверхностной плотности заряда на достаточно большой части проводника будем считать поверхностную плотность заряда неизменной во всех точках провода. Присвоив этому параметру произвольное значение, найдем потенциал, который будет иметь переменное значение по длине проводника, а для устранения возникшего несоответствия усредним найденное значение потенциала. Потенциал длинного круглого проводника антенны:

$$
\varphi = \frac{1}{4\pi\varepsilon\varepsilon_0} \cdot \int_0^1 \frac{q}{R} \cdot dZ.
$$

Полагая *q const* , выберем произвольную точку 0 на оси провода, отстоящую от его левого конца на  $\alpha \cdot \ell$  и от правого – на $(1-\alpha)\ell$ . Тогда на элементе с бесконечно малой длиной *dZ* на расстоянии *Z* oт на-

чала координат возникнет элементарный потенциал  $dU$ , создаваемый зарядом этого элемента. Расстояние от начала координат до поверхности элемента определяется выражением:

$$
R=\sqrt{Z^2+r^2}\,
$$

где  $r$  – радиус провода.

Заряд на элементе dZ равен  $q \cdot dZ$  ( $q$  – заряд на единицу длины), поэтому элементарный потенциал в нулевой точке вычисляется по формуле:

$$
dU = \frac{q \cdot dZ}{4\pi \varepsilon \varepsilon_0 R} = \frac{q}{4\pi \varepsilon \varepsilon_0} \cdot \frac{dZ}{\sqrt{z^2 + r^2}}.
$$
 (1)

Полный потенциал в точке 0, получим, проинтегрировав (1) по длине провода, то есть от  $\alpha \cdot \ell$  до  $(1-\alpha)\ell$ :

$$
U_{\alpha} = \frac{q}{4\pi\epsilon\epsilon_0} \cdot \left[ \int_0^{\alpha \cdot \ell} \frac{dZ}{\sqrt{Z^2 + r^2}} + \int_0^{(1-\alpha)\ell} \frac{dZ}{\sqrt{Z^2 + r^2}} \right].
$$
 (2)

Интегральную функцию (2) можно свести к логарифмической:

$$
U_{\alpha} = \frac{q}{4\pi\epsilon\epsilon_0} \cdot \left[ \ln(\frac{1}{r}) + \ln 2 + \frac{1}{2} \ln(\alpha(1-\alpha)) \right].
$$
 (3)

Потенциал  $U_{\alpha}$  изменяется вдоль провода. Для получения среднего значения потенциала необходимо проинтегрировать функцию (3) по  $\alpha$ , то есть найти интеграл:

$$
U = \frac{1}{\alpha} \cdot \int_{0}^{\alpha} U_{\alpha} d\alpha = \frac{1}{\alpha \cdot 4\pi \varepsilon \varepsilon_{0}} \cdot \left[ \ln(\frac{1}{r}) + \ln 2 + (\frac{1}{2}) \int_{0}^{\alpha} \ln \alpha (1 - \alpha) d\alpha \right]. \tag{4}
$$

Учитывая полный охват провода при  $\alpha = 1$ , окончательно получим:

$$
U = \frac{q}{4\pi\varepsilon\varepsilon_0} \cdot 2\ln(\frac{1}{r} - 0.307). \tag{5}
$$

Далее, используя (5), найдем емкость проводника:

$$
C = Q/U = \frac{4\pi\epsilon\epsilon_0 \ell}{2\ln((\frac{1}{r}) - 0.307)}.
$$
 (6)

Так, емкость трехметрового провода радиусом 8.10<sup>-4</sup>м согласно (6) составит 21,07 пФ, а его погонная емкость, соответственно, 7,023 пФ/м. Известная величина погонной емкости дает возможность рассчитать волновое сопротивление антенны:

$$
\rho = 1/(c \cdot C_{\text{TOT}}),
$$

где  $c$  — скорость света в вакууме;  $C_{\text{TOT}}$  — погонная емкость провода.

Теперь в соответствии с [6] имеем все входные данные для расчета индуктивности удлинительной катушки. Резонансная величина индуктивности рассчитывается по формуле:

$$
L_0 = \frac{q}{\omega} \cdot \frac{\cos m\ell}{\sin m(\ell - \ell_2)\cos m\ell_2},
$$

где  $m = \omega/c = 2\pi/\lambda$  — волновое число;  $\omega = 2\pi \cdot f$  — циклическая частота.

Также можно найти распределение тока в проводе:

$$
I_1 = I_A \cdot \frac{\rho \sin m(\ell - X)}{\rho \sin m\ell - \omega L \sin m(\ell - \ell_2) \sin m\ell_2};
$$
  
\n
$$
I_2 = I_A \cdot \frac{\rho \cos m(\ell - X) - \omega L \sin m(\ell - \ell_2) \sin m(\ell_2 - X)}{\rho \sin m\ell - m L \sin m(\ell - \ell_2) \sin m\ell_2},
$$

где  $I_A$  — амплитуда тока на входе антенны;  $\ell_1 u \ell_2$  — токи соответственно в верхней и нижней частях несимметричного вибратора.

В месте включения удлинительной катушки производная функции тока претерпевает разрыв, а сама функция имеет форму, близкую к трапецеидальной. Наличие катушки индуктивности дает выигрыш в силе тока, протекающей по антенне, что позволяет увеличить коэффициент усиления антенны [7]. Количественно данный эффект можно оценить путем вычисления разности интегралов соответствующих функций тока по длине вибратора, что эквивалентно разности площадей под кривыми, отображающими распределение токов в антенне:

$$
\int_{0}^{\ell_{2}} I_{A} \cdot \frac{\rho \sin m(\ell - X)}{\rho \sin m\ell - \rho \cdot \frac{\cos m\ell}{\sin m(\ell - \ell_{2})\cos m\ell_{2}} \cdot \sin m(\ell - \ell_{2})\sin m\ell_{2}} \cdot dx +
$$
\n
$$
+ \int_{\ell_{2}}^{\ell} I_{A} \cdot \frac{\rho \cos m(\ell - x) - \rho \cdot \frac{\cos m\ell}{\sin m(\ell - \ell_{2})\cos m\ell_{2}} \cdot \sin m(\ell - \ell_{2}) \cdot \sin m(\ell_{2} - x)}{\rho \sin m\ell - \rho \cdot \frac{\cos m\ell}{\sin m(\ell - \ell_{2}) \cdot \cos m\ell_{2}} \cdot \sin m\ell_{2}} \times (7)
$$
\n
$$
\times dx - \int_{0}^{\ell} I_{A} \cdot \frac{\sin m(\ell - x)}{\sin m\ell} \cdot dx.
$$

Разность интегральных функций тока (7) линейно возрастает при удалении катушки от источника. Поэтому больший эффект можно получить при установке катушки индуктивности ближе к краю вибратора, однако при этом в ней возрастает сопротивление потерь, поэтому имеет смысл выбора точки подключения катушки таким образом, чтобы сопротивление потерь было меньше сопротивления излучения.

Сопротивление излучения и сопротивление потерь можно найти из выражений:

$$
R_{\text{H3T}} = 40 \cdot \frac{(\cos m\ell_2 - \cos m\ell)^2}{\sin^2 m(\ell - \ell_2)}; \ R_{\text{TOT}} = \frac{\rho}{Q_L} \cdot \frac{\cos m\ell_2 \cos m\ell}{\sin m(\ell - \ell_2)}.
$$
 (8)

Анализ выражений (8) дает возможность оценить пути снижения сопротивления потерь антенны:

1) необходимо уменьшить волновое сопротивление, что достигается повышением емкости антенны за счет утолщения проволочных элементов, а именно выполнением их в виде толстых труб или набора проводов;

2) необходимо увеличивать добротность удлинительной катушки. Поскольку на практике значения добротности выше 500 получить весьма проблематично, предлагается в качестве индуктивного элемента использовать гиратор, подбором сопротивления в цепи которого возможно достичь добротности в несколько тысяч единиц. При больших значениях добротности индуктивного элемента его можно расположить достаточно далеко от источника, тем самым получив значительный выигрыш в мощности излучения. Для данной схемы гиратора справедливы соотношения:

$$
L = R_1 R_{OC} \cdot C_1; \ Q = \frac{1}{2} \sqrt{\frac{R_1}{R_{OC}}}
$$

Помимо положительного влияния на коэффициент усиления, включение дополнительного элемента вызывает снижение КПД антенны, которое также зависит от добротности удлиняющей индуктивности. Для расчета КПД необходимо найти отношение сопротивления излучения к полному сопротивлению антенны:

$$
\eta = \frac{R_{\text{H3J}}}{R_{\text{H3J}} + R_{\text{TOT}}} =
$$
  
= 
$$
\frac{40 \cdot Q_L (\cos m\ell_2 - \cos m\ell)^2}{40 \cdot Q_L (\cos m\ell_2 - \cos m\ell)^2 + \rho \cos m\ell_2 \cdot \cos m\ell \cdot \sin m(\ell - \ell_2)}.
$$

Оценить выигрыш в излучаемой мощности можно, воспользовавшись простым выражением:

$$
\Delta P_{H3T} = I_2^2 \cdot R_2 - I_1^2 \cdot R_1,\tag{9}
$$

где  $I_1, I_2$  – интегральные функции токов в плече вибратора (без включения индуктивности и с включенной индуктивностью соответственно);  $R_1, R_2$  – полные активные сопротивления антенн.

Выигрыш мощности при низкой добротности индуктивного элемента отрицателен для любой координаты точки включения в плечо вибратора, то есть имеем потери мощности, так как рост сопротивления потерь опережает рост сопротивления излучения. Повышая добротность, получаем возможность расположить индуктивный элемент все дальше от источника, тем самым увеличивая выигрыш в излучаемой мошности.

Приравняв производную функции (9) по координате к нулю, можно найти точку расположения индуктивного элемента, дающую максимальный выигрыш в излучаемой мощности; такой точкой для несимметричного трехметрового вибратора будет точка на высоте 2,7 м.

Антенный модуль (см. рис.) состоит из двух частей: 1 и 3 длиной  $l_1$  и *l*3; имеет общую длину 3 м, разделен на высоте 2,7 м изолятором *2* длиной *l*2; точки разделения частей *1* и *3* несимметричного вибратора изолятором *2* соединены через управляемый преобразователь импедансов *15*, который содержит гиратор *11*, преобразователь понижения частоты *10*, преобразователь частота-напряжение *9*.

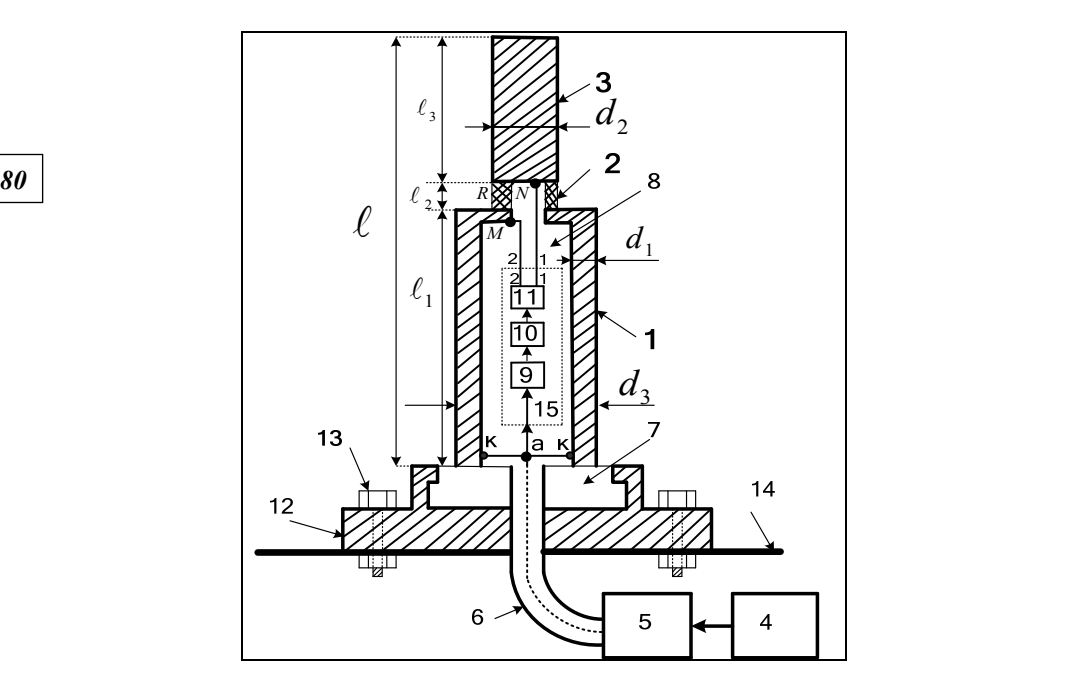

Рис. Конструкция антенного модуля

Генератор высокочастотного напряжения *4* обеспечивает заданный режим работы усилителя мощности *5*. Усилитель мощности и генератор расположены внутри корпуса судна *14*. Антенна — несимметричный вибратор — соединена с выходом усилителя мощности *5* коаксиальным кабелем *6* через кабельный канал в корпусе *14*. Несимметричный вибратор располагается на изоляторе *7*, размещенном в корпусе антенны *12*; корпус антенны *12* закреплен болтовым соединением *13* с корпусом *14*. Коаксиальный кабель *6* центральной жилой соединен параллельно из точки *а* с основанием первой части несимметричного вибратора *1* в точках *К-К* и с входом преобразователя понижения частоты *9*. Экранная оболочка коаксиального кабеля *6* соединена с корпусом *14*. Выход преобразователя понижения частоты *9* соединен с гиратором *11* через преобразователь частота-напряжение *10*. Первый выход гиратора *11* соединен с основанием второй части (верхней) несимметричного вибратора *3* в точке *N* на высоте 2,7 м, а второй выход гиратора *11* соединен в верхней точке *М* первой части несимметричного вибратора *1*.

Напряжение заданной частоты ƒ1 высокочастотного генератора *4* (см. рис.) поступает на вход усилителя мощности *5*, который обеспечивает требуемое усиление для поддержания необходимой мощности на

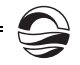

*81 81* ра — к точкам *К-К*. Параллельно центральная жила коаксиального кавходе несимметричного вибратора, состоящего из двух проводящих частей (*1* и *3*) и изоляции *2* между ними. В действительности несимметричный вибратор состоит из трех частей. Первая часть (*1*) длиной 2,7 м выполнена в виде металлического цилиндра, внутри которого располагается система управления преобразования импедансов *15*, которая содержит: гиратор *11*, преобразователь частота-напряжение *10* и преобразователь понижения частоты *9*. Вторая часть антенны несимметричного вибратора — изолятор *2* и третья — цельнометаллический стержень *3* длиной 30 см. С выхода усилителя мощности *5* напряжение частотой ƒ1 поступает по коаксиальному кабелю *6*, подключенному центральной жилой через точку *а* к основанию несимметричного вибратобеля точкой *а* соединена с входом преобразователя понижения частоты *9*. Приложенное к основанию цилиндрической части *1* антенны напряжение приводит к появлению в ней тока. Одновременно напряжение частотой  $f1$ , приложенное через систему управления преобразования импедансов *15*, обеспечивает соединение точек *М* и *N* через индуктивное сопротивление, необходимое для обеспечения режима собственной длинны антенны (с параметрами  $4 \cdot \ell = \lambda_0$ ;  $f_0 = C/\lambda_0$ ). Учитывая, что гиратор *11* обеспечивает подключение к точкам *М* индуктивного сопротивления без потерь, колебательный контур, образованный антенной и выходом гиратора, имеет высокую добротность, и следовательно, антенна обеспечивает значительные токи, чем достигается высокий КПД. При перестройке генератора *4* на частоту ƒ2 , не равную ƒ1, происходит изменение индуктивного сопротивления между точками *М* и *N* за счет работы системы *15*.

Таким образом, рассмотренный вариант исполнения укороченной антенны с системой управления дает возможность существенно увеличить мощность излучения при высокой добротности индуктивного элемента и минимальных потерях.

#### **Список литературы**

1. *Гончаренко И.В.* Антенны КВ и УКВ. Ч. 2 : Основы и практика. М., 2005.

2. *Schelkunoff S.A., Friis H.T.* Antennas. N. Y., 1952.

3. *Balanis C.A.* Modern antenna handbook. N. Y., 2008.

4. *Айзенберг Г.З.* Коротковолновые антенны. М., 1962.

5. *Пистолькорс А.А.* Антенны. М., 1947.

6. *Муравьев Ю.К.* Справочник по расчету проволочных антенн. Л., 1978.

7. *Пониматкин В.Е., Шпилевой А.А., Типикин А.А.* О способе укорочения антенны включением преобразователя импедансов в плечо вибратора // Вестник Балтийского федерального университета им. И. Канта. 2014. Вып. 4. С. 74—81.

#### **Об авторах**

Виктор Ефимович Пониматкин — канд. техн. наук, ст. науч. сотр., доц., Балтийский федеральный университет им. И. Канта, Калининград.

Е-mail: VPonimatkin@kantiana.ru

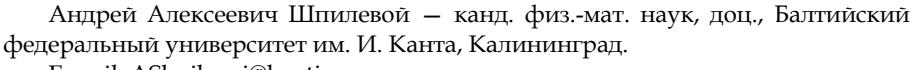

Е-mail: AShpilevoi@kantiana.ru

Александр Александрович Кужелев — адъюнкт, филиал ВУНЦ ВМФ ВМА, Калининград.

Е-mail: VPonimatkin@kantiana.ru

Алексей Алексеевич Типикин — адъюнкт, филиал ВУНЦ ВМФ ВМА, Калининград.

Е-mail: VPonimatkin@kantiana.ru

## *82 82* **About the authors**

Dr Viktor Ponimatkin, Senior Research Fellow, Associate Professor, I. Kant Baltic Federal University.

Е-mail: VPonimatkin@kantiana.ru

Dr Andrey Shpilevoy, Associate Professor, I. Kant Baltic Federal University, Kaliningrad.

Е-mail: AShpilevoi@kantiana.ru

Aleksandr Kuzelev, PhD student, Branch of the Naval Academy, Kaliningrad. Е-mail: VPonimatkin@kantiana.ru

Aleksey Tipikin, PhD student, Branch of the Naval Academy, Kaliningrad. Е-mail: VPonimatkin@kantiana.ru